# **falcon-auth Documentation**

*Release 0.0.1*

**Ritesh Kadmawala**

**Aug 06, 2018**

# Table of Contents

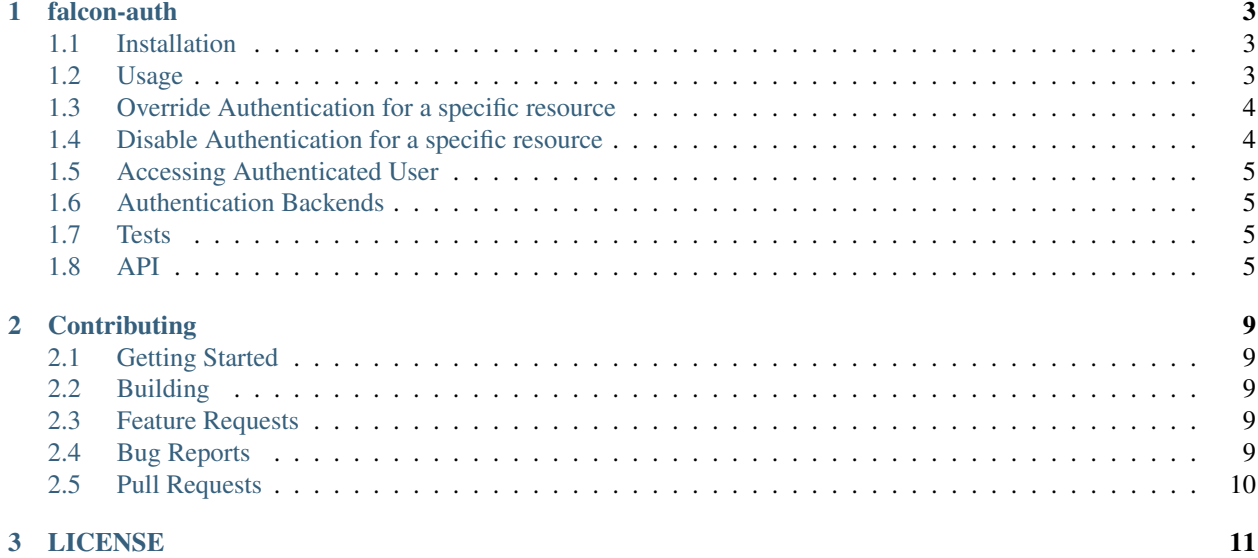

Contents:

# CHAPTER 1

### falcon-auth

<span id="page-6-0"></span>A falcon middleware + authentication backends that adds authentication layer to you app/api service.

### <span id="page-6-1"></span>**1.1 Installation**

Install the extension with pip, or easy\_install.

```
$ pip install -U falcon-auth
```
### <span id="page-6-2"></span>**1.2 Usage**

This package exposes a falcon middleware which takes an authentication backend as an input and use it to authenticate requests. You can specify some routes and methods which are exempted from authentication. Once the middleware authenticates the request using the specified authentication backend, it add the authenticated user to the request context

```
import falcon
from falcon_auth import FalconAuthMiddleware, BasicAuthBackend
user_loader = lambda username, password: { 'username': username }
auth_backend = BasicAuthBackend(user_loader)
auth_middleware = FalconAuthMiddleware(auth_backend,
                    exempt_routes=['/exempt'], exempt_methods=['HEAD'])
api = falcon.API(middleware=[auth_middleware])
class ApiResource:
   def on_post(self, req, resp):
```
(continues on next page)

(continued from previous page)

```
user = req.context['user']
resp.body = "User Found: {}".format(user['username'])
```
### <span id="page-7-0"></span>**1.3 Override Authentication for a specific resource**

Its possible to customize the exempt routes, exempt methods and authentication backend on a per resource basis as well

```
import falcon
from falcon_auth import FalconAuthMiddleware, BasicAuthBackend, TokenAuthBackend
# a loader function to fetch user from username, password
user_loader = lambda username, password: { 'username': username }
# basic auth backend
basic_auth = BasicAuthBackend(user_loader)
# Auth Middleware that uses basic_auth for authentication
auth_middleware = FalconAuthMiddleware(basic_auth)
api = falcon.API(middleware=[auth_middleware])
class ApiResource:
    auth = \{'backend': TokenAuthBackend(user_loader=lambda token: { 'id': 5 }),
        'exempt_methods': ['GET']
    }
    # token auth backend
   def on_post(self, req, resp):
       resp.body = "This resource uses token authentication"
   def on_get(self, req, resp):
        resp.body = "This resource doesn't need authentication"
api.add_route("/api", ApiResource())
```
# <span id="page-7-1"></span>**1.4 Disable Authentication for a specific resource**

```
class ApiResource:
    auth = {
        'auth_disabled': True
    }
```
### <span id="page-8-4"></span><span id="page-8-0"></span>**1.5 Accessing Authenticated User**

Once the middleware authenticates the request using the specified authentication backend, it add the authenticated user to the *request context*

```
class ApiResource:
```

```
def on_post(self, req, resp):
    user = req.context['user']
    resp.body = "User Found: \{ ]".format (user ['username'])
```
# <span id="page-8-1"></span>**1.6 Authentication Backends**

#### • Basic Authentication

Implements [HTTP Basic Authentication](http://tools.ietf.org/html/rfc2617) wherein the HTTP Authorization header contains the user credentials(username and password) encoded using base64 and a prefix (typically Basic)

#### • Token Authentication

Implements a Simple Token Based Authentication Scheme where HTTP Authorization header contains a prefix (typically Token) followed by an *API Token*

#### • JWT Authentication

Token based authentication using the [JSON Web Token standard](https://jwt.io/introduction/)

#### • Dummy Authentication

Backend which does not perform any authentication checks

#### • Multi Backend Authentication

A Backend which comprises of multiple backends and requires any of them to authenticate the request successfully

# <span id="page-8-2"></span>**1.7 Tests**

This library comes with a good set of tests which are included in tests/. To run install pytest and simply invoke py.test or python setup.py test to exercise the tests. You can check the test coverage by running py.test --cov falcon\_auth

### <span id="page-8-3"></span>**1.8 API**

**class** falcon\_auth.**FalconAuthMiddleware**(*backend*, *exempt\_routes=None*, *exempt\_methods=None*)

Creates a falcon auth middleware that uses given authentication backend, and some optinal configuration to authenticate requests. After initializing the authentication backend globally you can override the backend as well as other configuration for a particular resource by setting the *auth* attribute on it to an instance of this class.

The authentication backend must return an authenticated user which is then set as *request.context.user* to be used further down by resources othewise an *falcon.HTTPUnauthorized* exception is raised.

Args:

- <span id="page-9-0"></span>backend(**falcon\_auth.backends.AuthBackend**, required): Specifies the auth backend to be used to authenticate requests
- exempt routes(list, optional): A list of paths to be excluded while performing authentication. Default is None
- exempt methods(list, optional): A list of paths to be excluded while performing authentication. Default is ['OPTIONS']

#### **class** falcon\_auth.**BasicAuthBackend**(*user\_loader*, *auth\_header\_prefix='Basic'*)

Implements [HTTP Basic Authentication](http://tools.ietf.org/html/rfc2617) Clients should authenticate by passing the *base64* encoded credentials *username:password* in the *Authorization* HTTP header, prepended with the string specified in the setting *auth\_header\_prefix*. For example:

#### Authorization: BASIC ZGZkZmY6ZGZkZ2RkZg==

#### Args:

- user\_loader(function, required): A callback function that is called with the user credentials (username and password) extracted from the *Authorization* header. Returns an *authenticated user* if user exists matching the credentials or return *None* to indicate if no user found or credentials mismatch.
- auth header prefix(string, optional): A prefix that is used with the bases64 encoded credentials in the *Authorization* header. Default is basic

#### **authenticate**(*req*, *resp*, *resource*)

Extract basic auth token from request *authorization* header, deocode the token, verifies the username/password and return either a user object if successful else raise an *falcon.HTTPUnauthoried exception*

#### **get\_auth\_token**(*user\_payload*)

Extracts username, password from the *user\_payload* and encode the credentials *username:password* in *base64* form

**class** falcon\_auth.**TokenAuthBackend**(*user\_loader*, *auth\_header\_prefix='Token'*)

Implements Simple Token Based Authentication. Clients should authenticate by passing the token key in the "Authorization" HTTP header, prepended with the string "Token ". For example:

Authorization: Token 401f7ac837da42b97f613d789819ff93537bee6a

#### Args:

- user\_loader(function, required): A callback function that is called with the token extracted from the *Authorization* header. Returns an *authenticated user* if user exists matching the credentials or return *None* to indicate if no user found or credentials mismatch.
- auth header prefix(string, optional): A prefix that is used with the token in the *Authorization* header. Default is basic
- **authenticate**(*req*, *resp*, *resource*)

Extract basic auth token from request *authorization* header, deocode the token, verifies the username/password and return either a user object if successful else raise an *falcon.HTTPUnauthoried exception*

**get\_auth\_token**(*user\_payload*)

Extracts token from the *user\_payload*

**class** falcon\_auth.**JWTAuthBackend**(*user\_loader*, *secret\_key*, *algorithm='HS256'*, *auth\_header\_prefix='jwt'*, *leeway=0*, *expiration\_delta=86400*, *audience=None*, *issuer=None*, *verify\_claims=None*, *required\_claims=None*)

<span id="page-10-0"></span>Token based authentication using the [JSON Web Token standard](https://jwt.io/introduction/) Clients should authenticate by passing the token key in the *Authorization* HTTP header, prepended with the string specified in the setting *auth\_header\_prefix*. For example:

Authorization: JWT eyJhbGciOiAiSFMyNTYiLCAidHlwIj

#### Args:

- user\_loader(function, required): A callback function that is called with the decoded *jwt payload* extracted from the *Authorization* header. Returns an *authenticated user* if user exists matching the credentials or return *None* to indicate if no user found or credentials mismatch.
- secrey\_key(string, required): A secure key that was used to encode and create the *jwt token* from a dictionary payload
- algorithm(string, optional): Specifies the algorithm that was used to for cryptographic signing. Default is HS256 which stands for HMAC using SHA-256 hash algorithm. Other supported algorithms can be found [here](http://pyjwt.readthedocs.io/en/latest/algorithms.html)
- auth\_header\_prefix(string, optional): A prefix that is used with the bases64 encoded credentials in the *Authorization* header. Default is  $jwt$
- leeway(int, optional): Specifies the timedelta in seconds that is allowed as leeway while validating *expiration time* / *nbf(not before) claim* /*iat (issued at) claim* which is in past but not very far. For example, if you have a JWT payload with an expiration time set to 30 seconds after creation but you know that sometimes you will process it after 30 seconds, you can set a leeway of 10 seconds in order to have some margin. Default is 0 seconds
- expiration delta(int, optional): Specifies the timedelta in seconds that will be added to current time to set the expiration for the token. Default is  $1 \text{ day}(24 \times 60 \times 60 \text{ seconds})$
- audience(string, optional): Specifies the string that will be specified as value of aud field in the jwt payload. It will also be checked agains the aud field while decoding.
- issuer(string, optional): Specifies the string that will be specified as value of iss field in the jwt payload. It will also be checked agains the iss field while decoding.

#### **authenticate**(*req*, *resp*, *resource*)

Extract auth token from request *authorization* header, deocode jwt token, verify configured claims and return either a user object if successful else raise an *falcon.HTTPUnauthoried exception*

#### **get\_auth\_token**(*user\_payload*)

Create a JWT authentication token from user\_payload

#### Args:

user\_payload(dict, required): A *dict* containing required information to create authentication token

**class** falcon\_auth.**NoneAuthBackend**(*user\_loader*) Dummy authentication backend.

This backend does not perform any authentication check. It can be used with the MultiAuthBackend in order to provide a fallback for an unauthenticated user.

#### Args:

user\_loader(function, required): A callback function that is called without any arguments and returns an *unauthenticated user*.

#### <span id="page-11-0"></span>**authenticate**(*req*, *resp*, *resource*)

Authenticate the request and return the authenticated user. Must return *None* if authentication fails, or raise an exception

#### **class** falcon\_auth.**MultiAuthBackend**(*\*backends*)

A backend which takes two or more AuthBackend as inputs and successfully authenticates if either of them succeeds else raises *falcon.HTTPUnauthoried exception*

#### Args:

backends(AuthBackend, required): A list of *AuthBackend* to be used in order to authenticate the user.

#### **authenticate**(*req*, *resp*, *resource*)

Authenticate the request and return the authenticated user. Must return *None* if authentication fails, or raise an exception

#### **get\_auth\_token**(*user\_payload*)

Returns a authentication token created using the provided user details

#### Args:

user\_payload(dict, required): A *dict* containing required information to create authentication token

# CHAPTER 2

# **Contributing**

### <span id="page-12-1"></span><span id="page-12-0"></span>**2.1 Getting Started**

Fork the repository to your own account.

Clone the repository to a suitable location on your local machine.

\$git clone https://github.com/loanzen/falcon-auth.git

To update the project from within the project's folder you can run the following command:

```
$git pull --rebase
```
### <span id="page-12-2"></span>**2.2 Building**

Install the project's dependencies.

```
$pip install -r requirements.txt
$pip install -r requirements-dev.txt
```
### <span id="page-12-3"></span>**2.3 Feature Requests**

I'm always looking for suggestions to improve this project. If you have a suggestion for improving an existing feature, or would like to suggest a completely new feature, please file an issue with my [Github repository](https://github.com/loanzen/falcon-auth/issues)

### <span id="page-12-4"></span>**2.4 Bug Reports**

You may file bug reports on [Github Issues](https://github.com/loanzen/falcon-auth/issues)

# <span id="page-13-0"></span>**2.5 Pull Requests**

Along with my desire to hear your feedback and suggestions, I'm also interested in accepting direct assistance in the form of new code or documentation. Please feel free to file pull requests against my [Github repository](https://github.com/loanzen/falcon-auth/issues)

# CHAPTER 3

### LICENSE

<span id="page-14-0"></span>The MIT License (MIT)

Copyright (c) 2017 Ritesh Kadmawala <ritesh**@loanzen**.**in**>

Permission **is** hereby granted, free of charge, to any person obtaining a copy of this software **and** associated documentation files (the "Software"), to deal **in** the Software without restriction, including without limitation the rights to use, copy, modify, merge, publish, distribute, sublicense, **and**/**or** sell copies of the Software, **and** to permit persons to whom the Software **is** furnished to do so, subject to the following conditions:

The above copyright notice **and** this permission notice shall be included **in** all copies **or** substantial portions of the Software.

THE SOFTWARE IS PROVIDED "AS IS", WITHOUT WARRANTY OF ANY KIND, EXPRESS OR IMPLIED, INCLUDING BUT NOT LIMITED TO THE WARRANTIES OF MERCHANTABILITY, FITNESS FOR A PARTICULAR PURPOSE AND NONINFRINGEMENT. IN NO EVENT SHALL THE AUTHORS OR COPYRIGHT HOLDERS BE LIABLE FOR ANY CLAIM, DAMAGES OR OTHER LIABILITY, WHETHER IN AN ACTION OF CONTRACT, TORT OR OTHERWISE, ARISING FROM, OUT OF OR IN CONNECTION WITH THE SOFTWARE OR THE USE OR OTHER DEALINGS IN THE SOFTWARE.

# Index

# A

authenticate() (falcon\_auth.BasicAuthBackend method), [6](#page-9-0) authenticate() (falcon\_auth.JWTAuthBackend method), [7](#page-10-0) authenticate() (falcon\_auth.MultiAuthBackend method), [8](#page-11-0) authenticate() (falcon\_auth.NoneAuthBackend method), [7](#page-10-0) authenticate() (falcon\_auth.TokenAuthBackend method), [6](#page-9-0)

# B

BasicAuthBackend (class in falcon\_auth), [6](#page-9-0)

# F

FalconAuthMiddleware (class in falcon\_auth), [5](#page-8-4)

# G

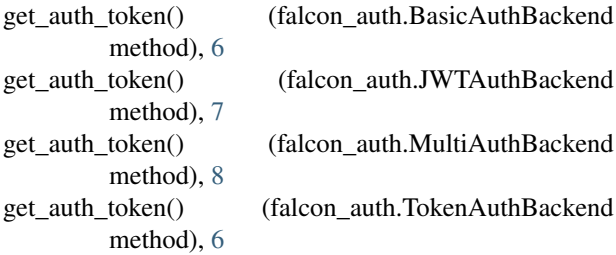

# J

JWTAuthBackend (class in falcon\_auth), [6](#page-9-0)

# M

MultiAuthBackend (class in falcon\_auth), [8](#page-11-0)

### N

NoneAuthBackend (class in falcon\_auth), [7](#page-10-0)

### T

TokenAuthBackend (class in falcon\_auth), [6](#page-9-0)